Документ подписан простой электронной подписью Информация о владельце: ФИО: Смирнов Сергей Николаевич

Должность: врио ректорМинистерство науки и высшего образования Российской Федерации Дата подписания: 29.09.2022 12:4 ФТБОУ ВО «Тверской государственный университет» Уникальный программный ключ:

69e375c64f7e975d4e8830e7b4fcc2ad1bf35f08

Утверждаю: Руководитель ООП Беденко Н.Н. «28» августа 2021 г.

#### Рабочая программа дисциплины (с аннотацией)

#### Базы данных в управлении

Направление подготовки 38.03.02 Менеджмент

#### Профиль Управление в организации

#### Для студентов 2 курса очной формы обучения и 3 курса очно-заочной формы обучения

#### Составитель: Цветков И.В., д.т.н.

Тверь, 2021

## **I. Аннотация**

## **1. Наименование дисциплины (или модуля) в соответствии с учебным планом** Базы данных в управлении

## **2. Цель и задачи дисциплины (или модуля)**

Целью освоения дисциплины является: получение студентами системных базовых знаний о базах данных, информационных ресурсах и системах; привитие навыков использования информационных технологий в управлении, науке и образовании.

Задачами освоения дисциплины являются:

- дать студентам глубокие знания теоретических и практических основ работы в базах данных применительно к управлению и принятию решений;

- закрепить и расширить знания студентов по основам информатики, полученные в других учебных заведениях, сформировать научные представления, практические навыки и умения в области работы с системами управления базами данных, как основного инструмента по переработке информации;

- способствовать подготовке широко образованных, творческих и критически мыслящих специалистов, способных к овладению методов и приемов обработки информации.

## **3. Место дисциплины (или модуля) в структуре ООП**

Дисциплина «Базы данных в управлении» является дисциплиной вариативной части учебного плана по направлению подготовки 38.03.02 Менеджмент профиль «Управление в организации» - дисциплина по выбору.

В содержательно-методическом плане данная дисциплина связана с дисциплинами: Информатика, Математика, Управление персоналом организации и др.

## **4. Объем дисциплины (или модуля):**

По очной форме: 6 зачетных единицы, 216 академических часов, в том числе контактная работа: лекции 13 часов, практические занятия 26 часов, самостоятельная работа: 123 часов, контроль – 54 часа.

По заочной форме: 6 зачетных единицы, 216 академических часов, в том числе контактная работа: лекции 4 часов, практические занятия 6 часов, самостоятельная работа: 197 часов, контроль – 9 часа.

### **5. Перечень планируемых результатов обучения по дисциплине (или модулю), соотнесенных с планируемыми результатами освоения образовательной программы**

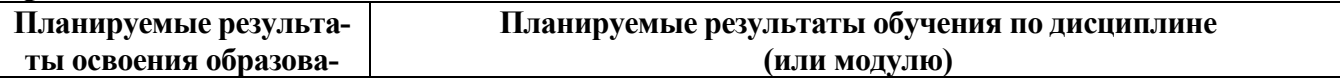

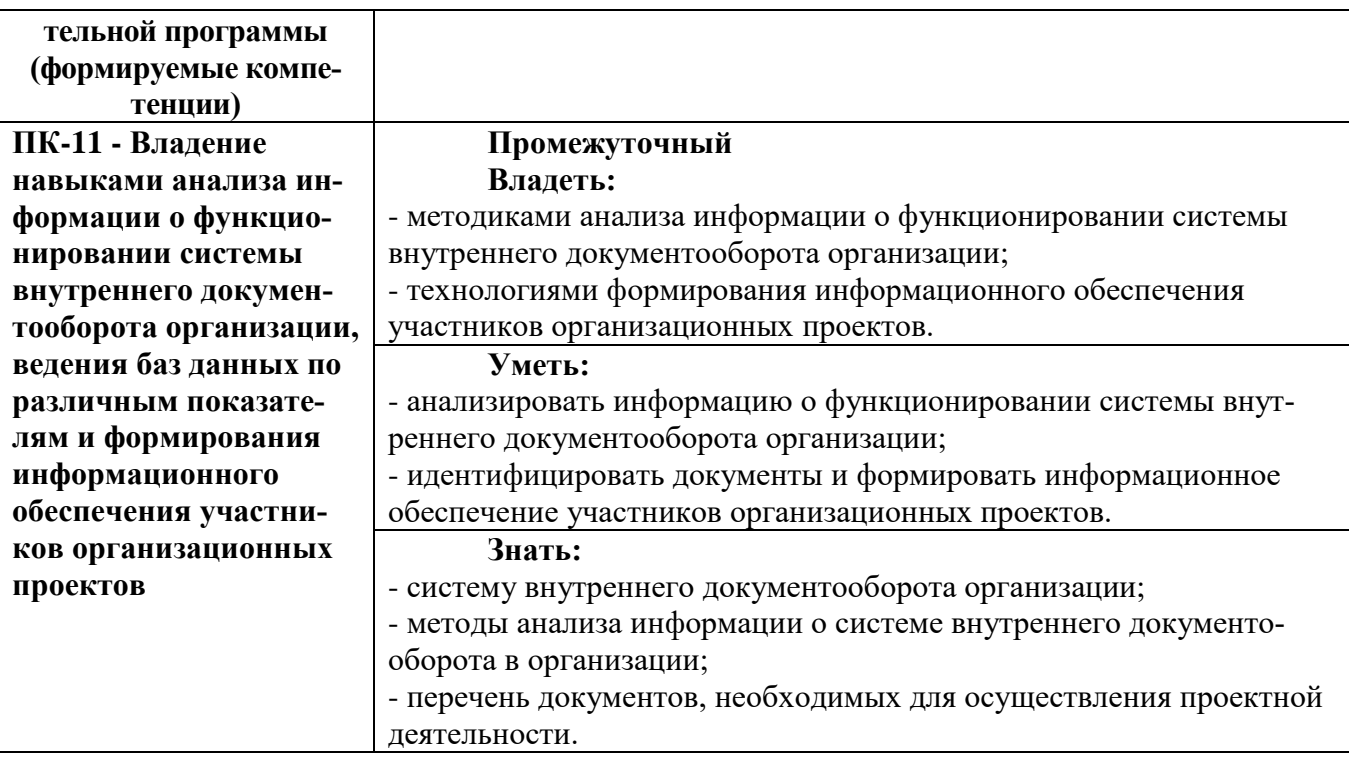

# **6***.* **Форма промежуточной аттестации** – экзамен.

# **7. Язык преподавания** русский**.**

## **II. Содержание дисциплины (или модуля), структурированное по темам (разделам) с указанием отведенного на них количества академических часов и видов учебных занятий**

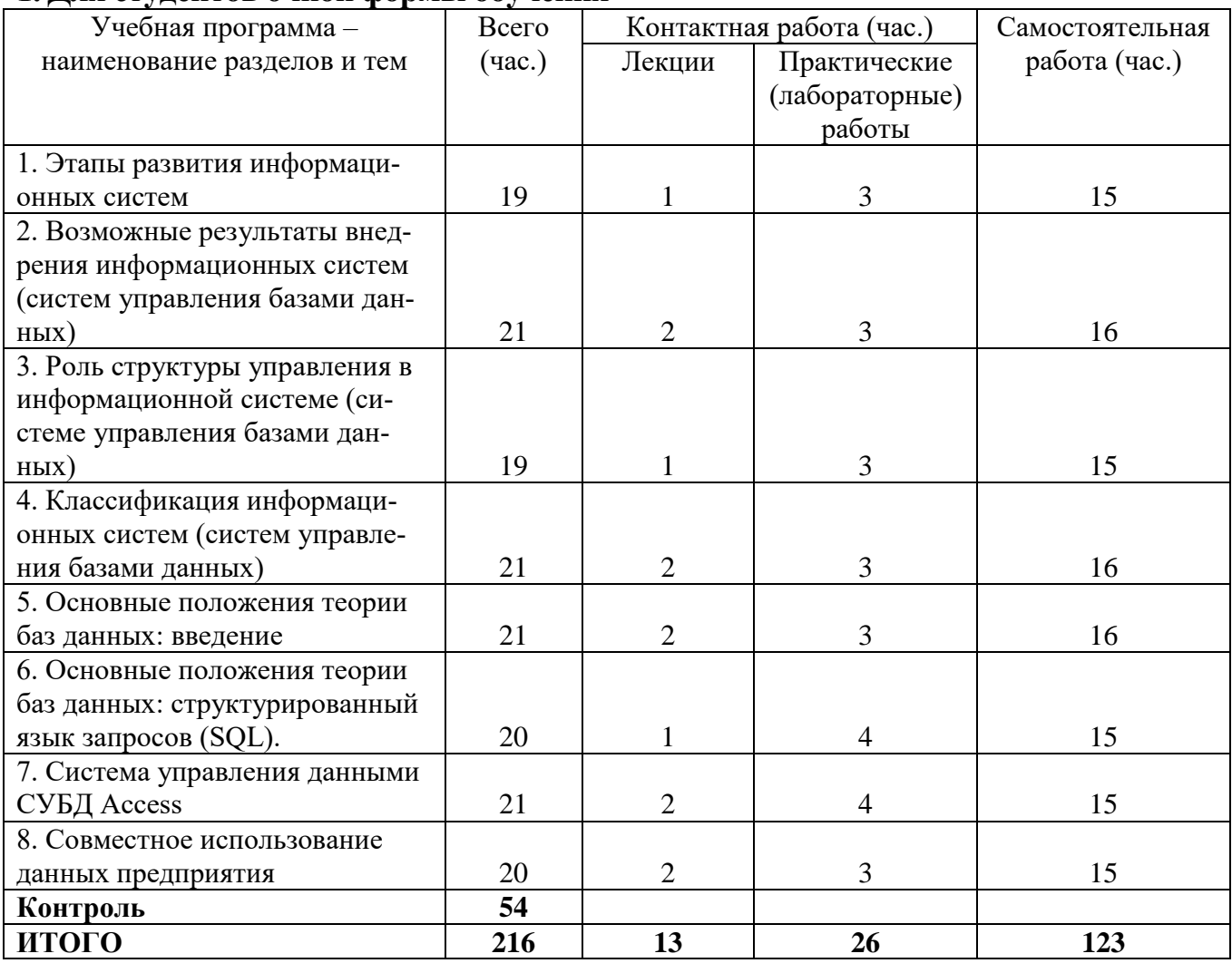

## **1. Для студентов очной формы обучения**

## **2. Для студентов заочной формы обучения**

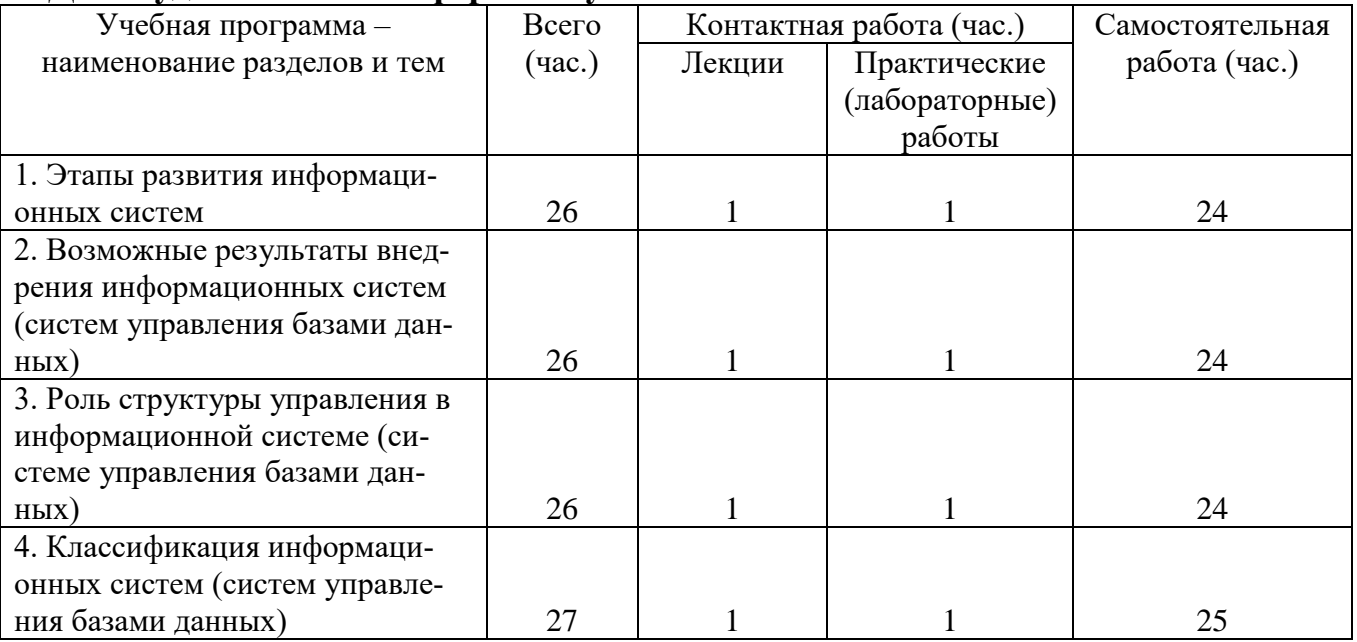

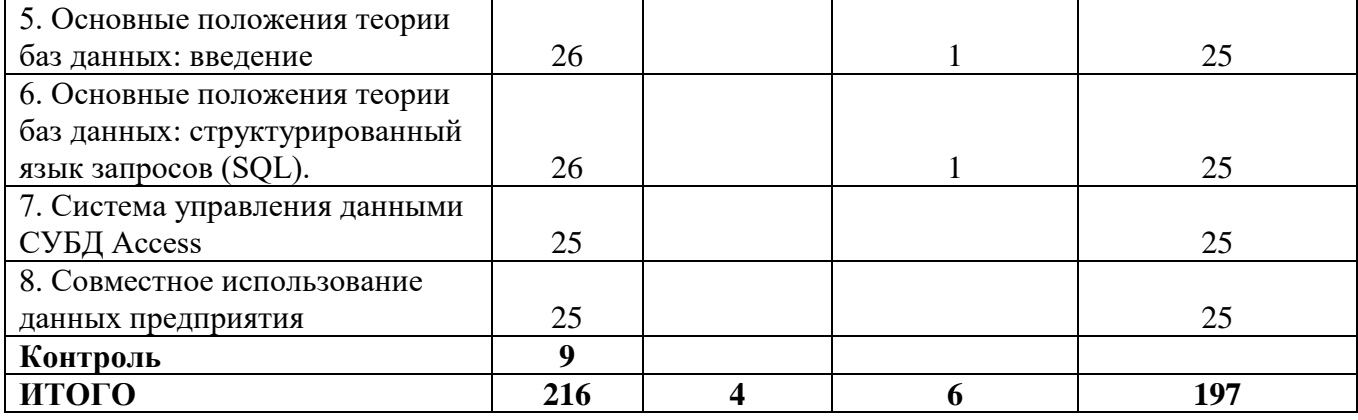

### Содержание разделов и тем по дисциплине Тема 1. Этапы развития информационных систем

Информационные системы обработки расчетных документов на электромеханических бухгалтерских машинах (бумажный поток расчетных документов). Управленческие информационные системы для производственной информации (основная помощь в подготовке отчетов). Системы поддержки принятия решений. Системы для высшего звена управления (управленческий контроль реализации продаж). Стратегические информационные системы. Автоматизированные офисы (информация - стратегический ресурс, обеспечивающий конкурентное преимущество).

## Тема 2. Возможные результаты внедрения информационных систем (систем управления базами данных)

Повышение качества обучения и контроля знаний. Получение более рациональных вариантов решения научных и управленческих задач. Освобождение работников от рутинной работы за счет ее автоматизации. Обеспечение достоверности информации. Совершенствование структуры потоков информации, ее анализа и системы документооборота в фирме. Уменьшение затрат на производство продуктов и услуг.

## Тема 3. Роль структуры управления в информационной системе (системе управления базами данных)

Построение информационной системы и анализ структуры управления организацией. Структура управления организацией: содержание управленческих функций. Структура управления организации: операционный, функциональный и стратегический уровни. Структура управления организации: персонал организации. Структура управления организации: прочие элементы организации.

## Тема 4. Классификация информационных систем (систем управления базами данных)

Классификация ИС по признаку структурированности задач: структурированная (формализуемая) задача и неструктурированная (неформализуемая) задача. Типы информационных систем, используемые для решения частично структурированных задач.

Классификация ИС по функциональному признаку и уровням управления. Типы информационных систем в зависимости от функционального признака с учетом уровней управления и квалификации персонала. Информационные системы оперативного (операционного) уровня. Информационные системы для менеджеров среднего звена. Стратегические информационные системы.

Классификация по степени автоматизации: автоматические ИС и автоматизированные ИС.

Классификация по сфере применения: интегрированные, организационного управления, управления ТП.

Классификация по характеру информации: информационно-поисковые, информационно-решающие, управляющие, советующие.

Классификация по сфере применения: информационные системы организационного управления, ИС управления технологическими процессами (ТП), интегрированные (корпоративные) ИС.

#### Тема 5. Основные положения теории баз данных: введение

Сферы применения баз данных. История развития автоматизированных систем обработки данных. Суть концепции баз данных. База данных. Система управления базами данных. Банк данных. Предметная область.

Проектирование баз данных. Цели проектирования. Модель предметной области. Концептуальная модель. Типы моделей данных. Реляционная модель данных. Функционально-структурный анализ и методология проектирования сложных систем.

### Тема 6. Основные положения теории баз данных: структурированный язык запросов (SQL)

Средства определения данных языка SQL. Создание таблиц. Определение первичных и альтернативных ключей. Оператор уничтожения таблицы. Средства запроса данных языка SQL - средства манипулирования данными. Чтение заданных столбцов из одиночной таблицы. Чтение заданных строк из одиночной таблицы. Чтение заданных строк и столбцов из одиночной таблицы. Диапазоны, специальные символы и пустые значения в предложениях Where. Сортировка результатов.

Встроенные функции SQL. Встроенные функции и группировка. Чтение данных из нескольких таблиц с применением вложенных запросов. Чтение данных из нескольких таблиц с помощью операции соединения. Обработка результирующей таблицы.

#### Тема 7. Система управления данными СУБД Access

СУБД Access: представление и общие понятия об автоматизированной системе создания, ведения и обработки баз данных. Компоненты базы данных: таблицы, формы, запросы, отчеты. Структура базы данных. Схема базы данных. Типы данных. Табличные базы данных. Создание табличной базы данных: режим Конструктор, режим Таблица, использование формы, Мастер таблиц. Редактирование: обновление, добавление (удаление) полей. Обработка. Создание запроса. Использование логических операций в условии отбора. Построитель выражений. Запросы на обновление, добавление (удаление), создание таблицы.

#### Тема 8. Совместное использование данных предприятия

Архитектура корпоративных систем обработки данных. Системы удаленной обработки. Клиент-серверные системы. Системы совместного использования файлов. Системы обработки распределенных баз данных. Распределенная обработка и обработка распределенных баз данных. Типы распределенных баз данных. Сравнение различных типов распределенных баз данных. Методы распределенной обработки.

## **III. Перечень учебно-методического обеспечения для самостоятельной работы обучающихся по дисциплине (или модулю)**

### **Методические указания по проведению практических занятий**

Цель практических занятий – углубление и закрепление теоретических знаний, полученных в ходе изучения дисциплин учебного плана.

На практическом занятии преподаватель излагает материал согласно сформированным темам, выбирает форму его проведения, обучающиеся получают задание от преподавателя, выполняют его. Преподаватель проводит проверку правильности его выполнения. Следует отметить, что студенты должны быть готовы ответить на вопросы преподавателя или студентов, которые связаны с темой задания. Перед проведением практического занятия должен быть подготовлен необходимый материал или выбран объект, которым обучающиеся будут оперировать, используя полученную теоретическую базу.

Практические занятия по курсу дисциплины помогут обучающимся приобрести навыки применения полученных знаний в практической деятельности, а также навыки выработки своих собственных суждений и осуществления определенных конкретных действий. В случае необходимости обучающийся может получить консультацию по выполнению задания у преподавателя или в порядке взаимного консультирования студентов. После окончания выполнения задания студент должен довести полученный результат до преподавателя, при необходимости оформить его в установленном порядке, и получить оценку в рамках рейтинговой системы оценки знаний.

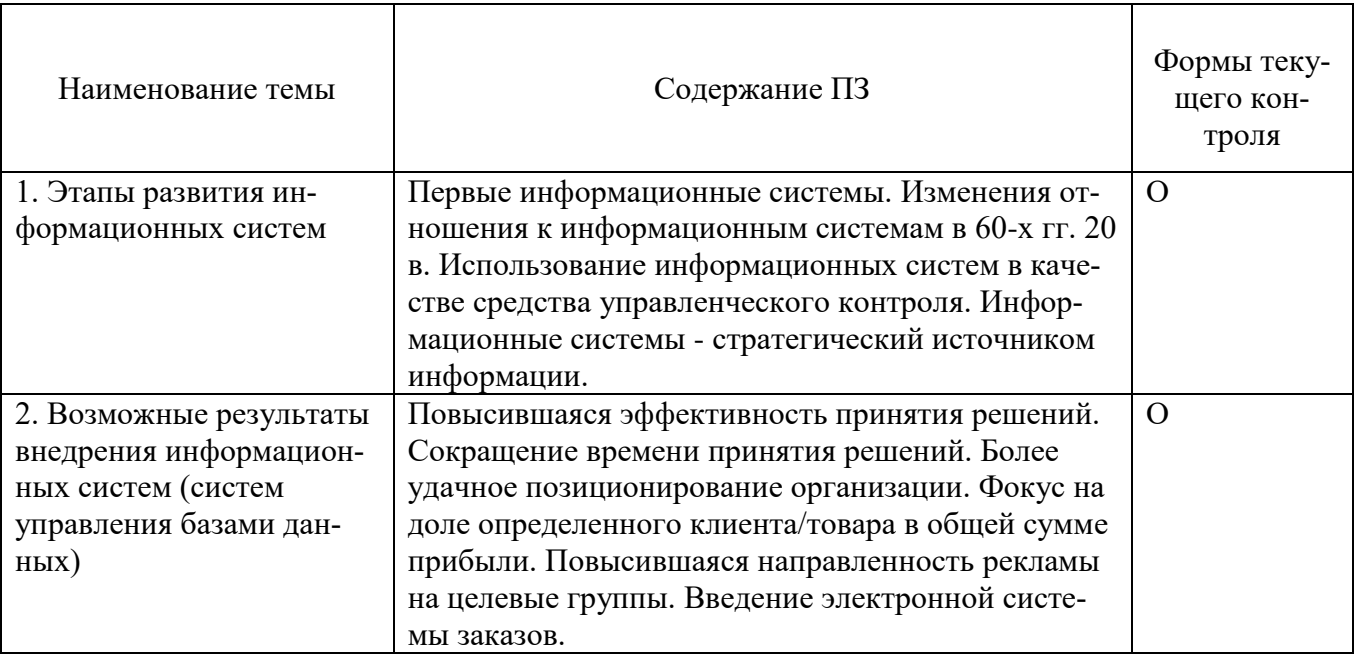

Содержание практических занятий (ПЗ)

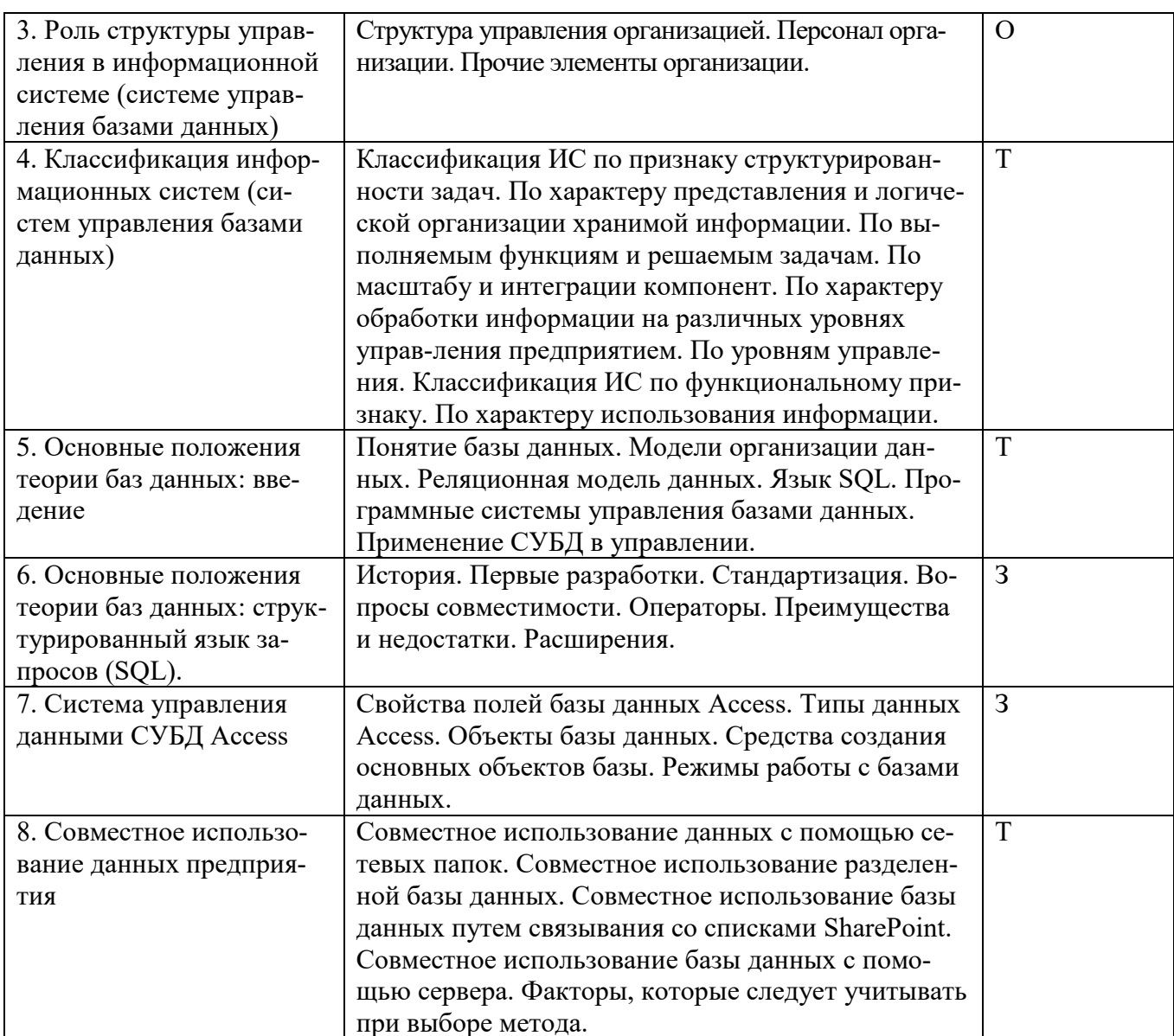

\*формы текущего контроля успеваемости: опрос (O), тестирование (T), контрольная работа (KP), коллоквиум (K), эссе (Э), реферат (Р), диспут (Д), решение задачи (3), защита проекта (ЗП) и др.

Методические указания для обучающихся в данном разделе раскрывают рекомендуемый режим и характер различных видов учебной работы по:

- изучению теоретических положений по дисциплине;  $\frac{1}{2}$
- выполнению рефератов;  $\equiv$
- подготовки презентаций;
- составлению кроссвордов;  $\equiv$
- решению ситуаций и заданий;  $\equiv$
- выполнению эссе;  $\equiv$
- подготовки к выступлениям и устным ответам;  $\equiv$
- организации самостоятельной работы обучающихся;  $\overline{\phantom{0}}$
- использованию информационных технологий и др.  $\equiv$

Виды самостоятельной работы обучающихся:

1/ работа обучающихся, выполняемая по заданию и при методическом руководстве преподавателя, но без его непосредственного участия вне аудиторных занятий;

 $2/$  индивидуальная и коллективная деятельность, направленная на усвоение теоретического материала, формирование и развитие различных умений и навыков в рамках учебных занятий и вне расписания;

3/ деятельность обучающихся, разделяющаяся на обязательную (подготовка к учебным занятиям) и дополнительную (самообразование), которая организуется в соответствии с их личными запросами и интересами, не контролируется и не направляется извне.

Характер самостоятельной работы студентов

1/ репродуктивный - самостоятельное прочтение, конспектирование учебной литературы и др.;

2/ познавательно-поисковый - подготовка презентаций, выступлений, выполнение различных видов работ в рамках учебного плана;

3/ творческий -подготовка эссе, выполнение творческих заданий, подготовка выпускной квалификационной работы и др.

> Методические рекомендации преподавателю по организации самостоятельной работы обучающихся

Преподавателю необходимо:

овладеть технологией диагностики умений и навыков самостоятельной работы обучающихся в целях соблюдения преемственности в их совершенствовании:

продумать процесс поэтапного усложнения заданий для самостоятельной работы обучающихся;

обеспечить самостоятельную работу обучающихся учебнометодическими материалами, отвечающими современным требованиям управления указанным видом деятельности;

разработать систему контрольно-измерительных материалов, призванных выявить уровень знаний.

Формы организации внеаудиторной

самостоятельной работы обучающихся

Внеаудиторная самостоятельная работа обучающихся может быть связана как с углублением понимания вопросов, изученных на учебных занятиях, так и изучением тем, не освещенных в ходе аудиторных занятий.

1-й уровень сложности (для обучающихся 1 курса):

составление простого и развернутого плана выступления;  $\equiv$ 

составление словаря терминов, понятий и определений;  $\equiv$ 

выделение главных положений (тезисов) и соединение их логическими связями:

написание репродуктивного реферата;

 $\equiv$ постановка вопросов к тексту;

ответы на вопросы к тексту и др.

2-й уровень сложности (для обучающихся 2 курса):

 $\frac{1}{1}$ составление конспекта в виде таблицы, рисунка;

написание аналитических рефератов по одному или нескольким источникам информации в рамках одной темы;

решение задач, анализ проблемных ситуаций, решение кейсов.

 выполнение эссе; разработка проекта; интервью; электронная презентация и др.

Современные педагогические подходы ориентируют преподавателя на сокращение удельного веса фронтальных заданий и комбинирование коллективных, парных, групповых (3-5 чел.) и индивидуальных форм организации студентов для выполнения самостоятельных заданий.

При планировании самостоятельной работы обучающихся необходимо учитывать трудозатраты на выполнение отдельных заданий для избежание физических перегрузок обучающихся.

Методика расчета трудозатрат студентов по выполнению самостоятельной работы обучающихся

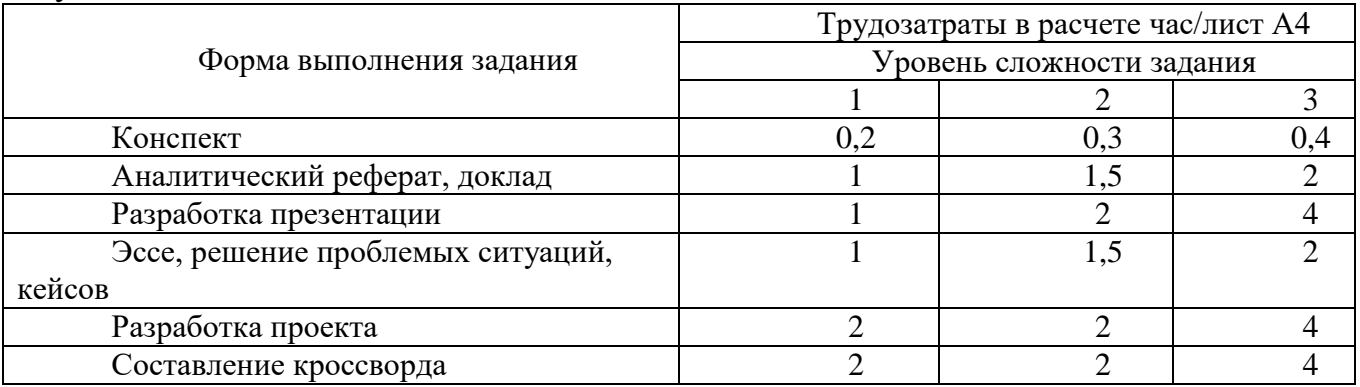

*Методические рекомендации по выполнению творческих работ (эссе)*

Эссе – самостоятельная, авторская письменная работа обучающихся, выражающая индивидуальные впечатления и соображения по конкретному поводу или вопросу. Цель эссе состоит в развитии навыков самостоятельного творческого мышления и письменного изложения собственных мыслей.

Цель эссе - развитие навыков самостоятельного творческого мышления и письменного изложения собственных мыслей.

#### *Требования, предъявляемые к эссе*

Объем эссе не должен превышать 1–2 страниц. Эссе должно содержать четкое и краткое изложение сути поставленной проблемы, включать самостоятельно проведенный анализ этой проблемы с использованием концепций и аналитического инструментария, рассматриваемого в рамках дисциплины, выводы, обобщающие авторскую позицию по поставленной проблеме.

Особенности эссе:

- наличие конкретной темы или вопроса;
- личностный характер восприятия проблемы и её осмысления;
- небольшой объём;
- внутреннее смысловое единство.

Структура эссе определяется предъявляемыми к нему требованиями:

- мысли автора эссе по проблеме излагаются в форме кратких тезисов;
- мысль должна быть подкреплена доказательствами.

Вступление – суть и обоснование выбора темы, важно правильно сформулировать вопрос, на который необходимо найти ответ.

Основная часть - ответ на поставленный вопрос. Раздел содержит: тезис, доказательство, иллюстрации, являющийся частично ответом на поставленный вопрос.

Заключение, в котором резюмируются главные идеи основной части, подводящие к предполагаемому ответу на вопрос или заявленной точке зрения, делаются выводы.

Оригинальность текста 50%.

#### *Методические указания по выполнению рефератов*

Реферат является одной из форм самостоятельной зачетной работы студентов. Реферат является научной работой, поскольку содержит в себе элементы научного исследования. Структура реферата:

- титульный лист;
- содержание;
- введение;
- основная часть;
- заключение;
- библиографический список;
- приложения.

Каждая структурная часть реферата начинается с новой страницы. Общий объем реферата не должен превышать 20 страниц.

Титульный лист реферата включается в общую нумерацию, но номер страницы на нем не проставляется.

Содержание включает порядковые номера, наименование разделов и подразделов с указанием номеров начальных страниц. Введению, заключению, библиографическому списку порядковые номера не присваиваются.

Содержание размещают с новой страницы после титульного листа. Слово «содержание» располагается посередине страницы с прописной буквы или прописными буквами, выделяется «жирным шрифтом». Содержание является второй страницей реферата, номер на странице проставляется в нижней части страницы посередине.

Введение должно содержать постановку проблемы в рамках выбранной темы, содержать цель и задачи выполнения работы.

В основной части должна быть раскрыта тема. В данном разделе, как правило, разделенном на главы, необходимо раскрыть все пункты составленного плана, связно изложить накопленный и проанализированный материал. Излагается суть проблемы, различные точки зрения на нее, собственная позиция автора реферата. Важно добиться того, чтобы основная идея, выдвинутая во введении, пронизывала всю работу, а весь материал был нацелен на раскрытие главных задач. Каждый раздел основной части должен открываться определенной задачей и заканчиваться краткими выводами.

В заключении подводятся итоги, излагаются выводы, делаются обобщения (иногда с учетом различных точек зрения на изложенную проблему), отмечается то новое, что получено в результате работы над данной темой. Заключение по объему не должно превышать введение.

Библиографический список составляется и оформляется в соответствии с установленными требованиями.

В работе должны быть ссылки на источники информации. В ограниченном объеме допускается цитирование с обязательным указанием источников информации. Недопустимо использование в работе необработанных и неотредактированных текстов из Интернет-ресурсов.

Оригинальность текста 50%.

### *Кроссворд как форма контроля*

Кроссворд – удобная форма активизации мышления студентов. В процессе подготовки кроссворда студенту необходимо тщательно прорабатывать теоретический и практический материал, обращаться не только к лекциям и учебникам, но и к дополнительной и справочной литературе. В ходе такой проработки и отбора материала студент, без сомнения, более глубоко усваивает уже полученный материал и приобретает дополнительную информацию, которая постепенно накапливается, формируя более высокий уровень знаний. В то же время нестандартная форма задания стимулирует нестандартный подход к выполнению данного задания, следовательно, активизируется не только познавательная деятельность, но и творческое начало будущих специалистов.

Целесообразно кроссворд использовать как форму рубежного или промежуточного контроля. Преимущества использования кроссвордов как формы контроля:

 повторение изученного материала с выходом на более глубокий уровень проработки;

- освоение студентами базовых понятий дисциплины;
- расширение активного словарного запаса;
- творческая и исследовательская работа;

 приобретение практических навыков правильного и точного формулирования вопросов и заданий;

 творческое отношение к заданию, способствующее развитию креативного мышления студентов, выработке ими нестандартного решения.

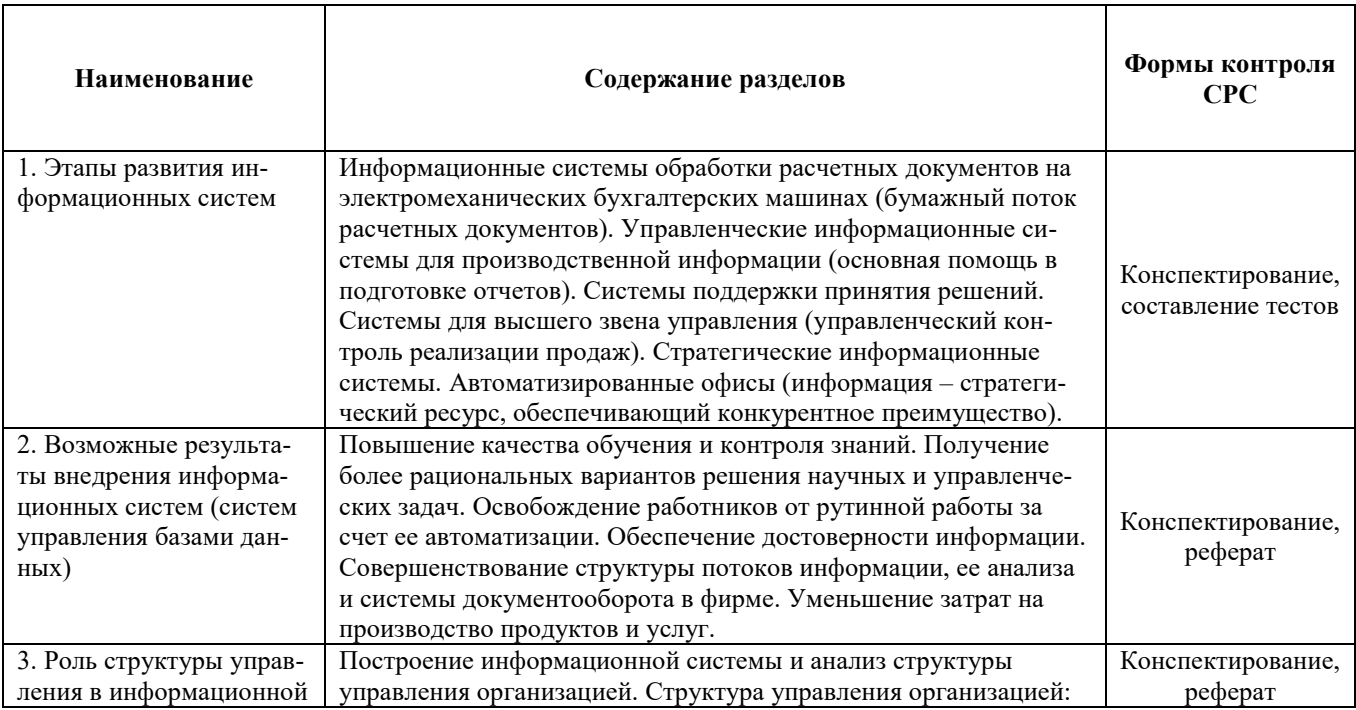

Учебно-методическое обеспечение самостоятельной работы студентов (СРС)

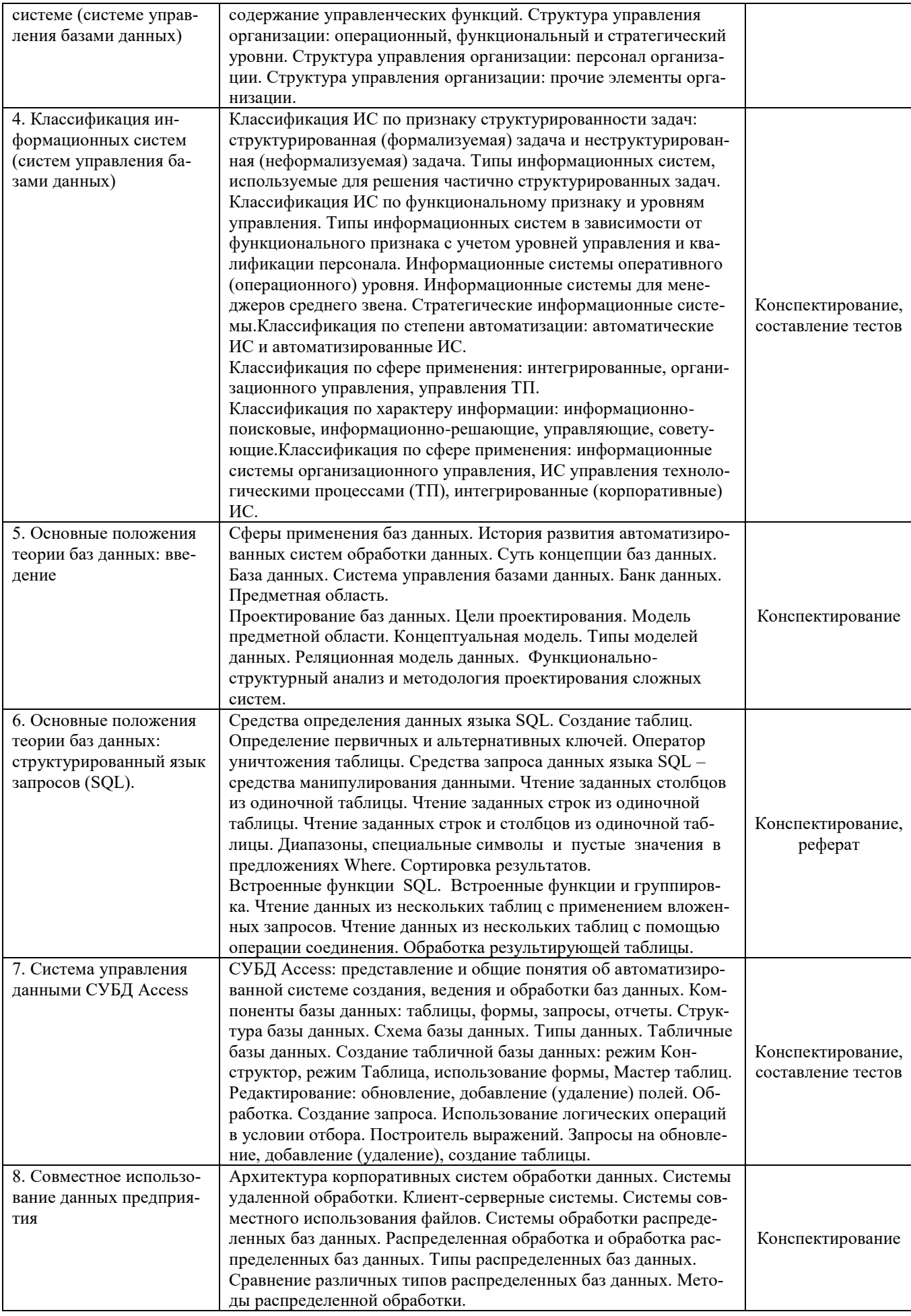

## IV. Фонд оценочных средств для проведения промежуточной аттестации обучающихся по дисциплине (или модулю)

Сформирован на основе карты компетенций

## 1. Типовые контрольные задания для проверки уровня сформированности компетенции

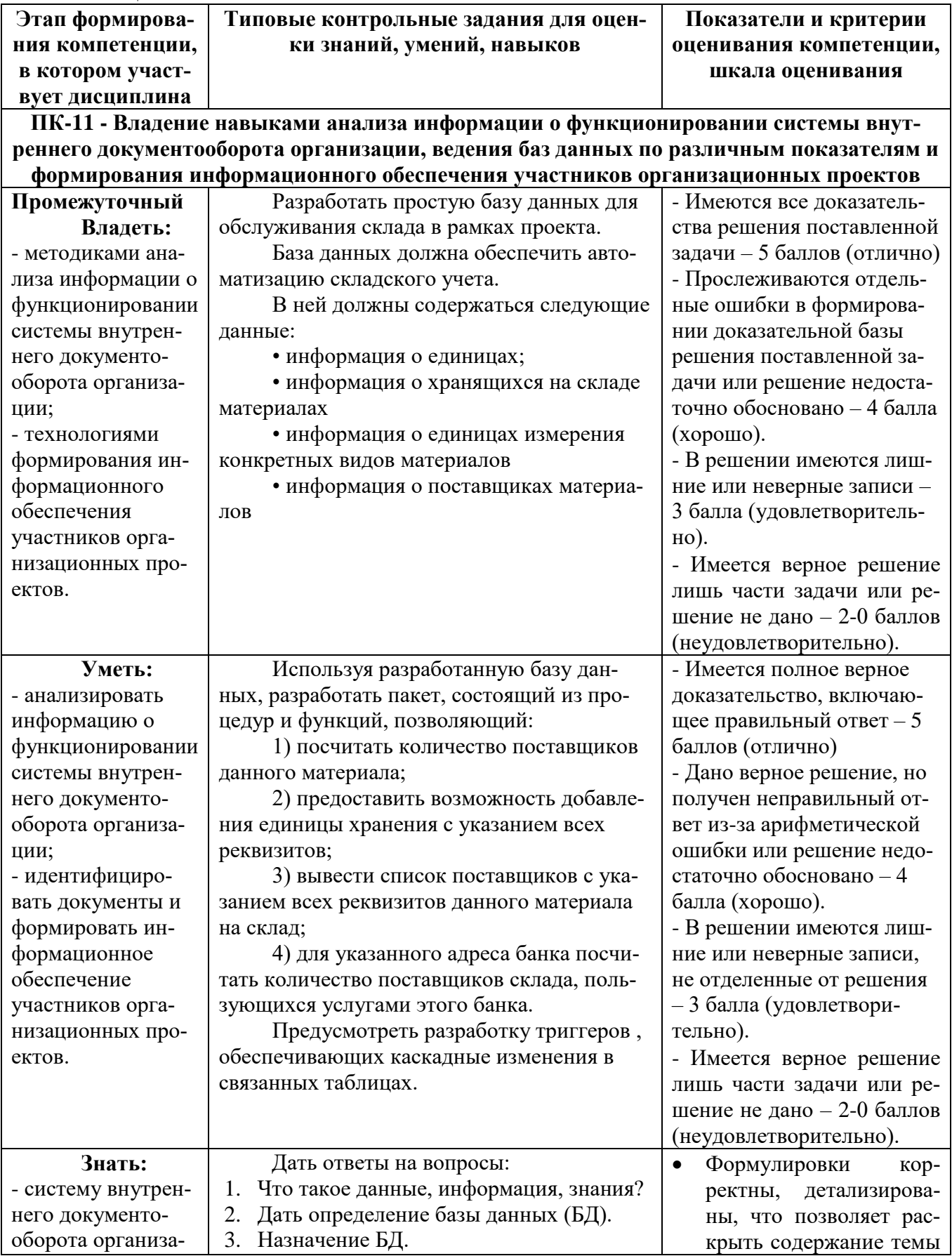

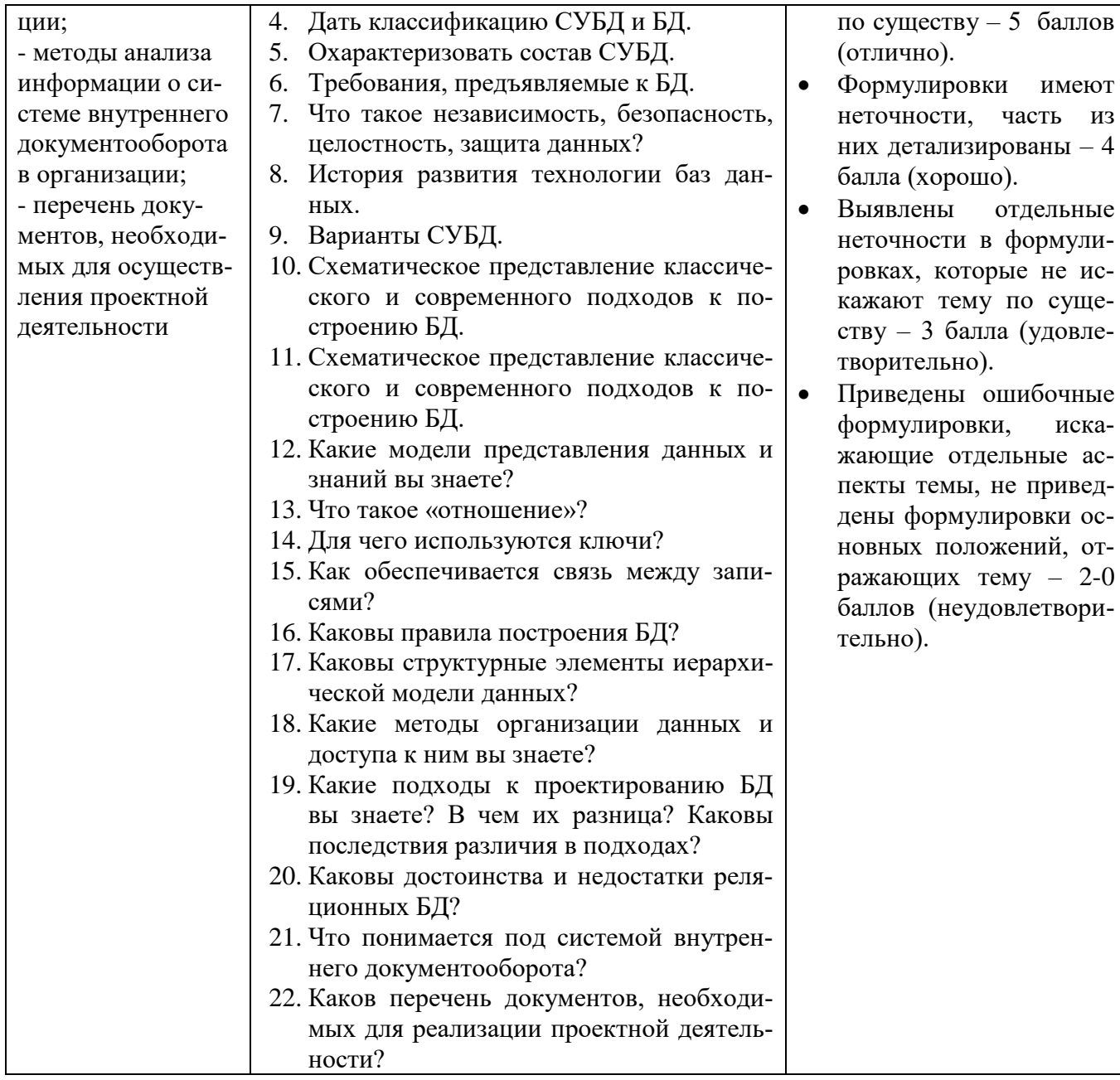

# Оценка уровня сформированности компетенций по дисциплине на экзамене

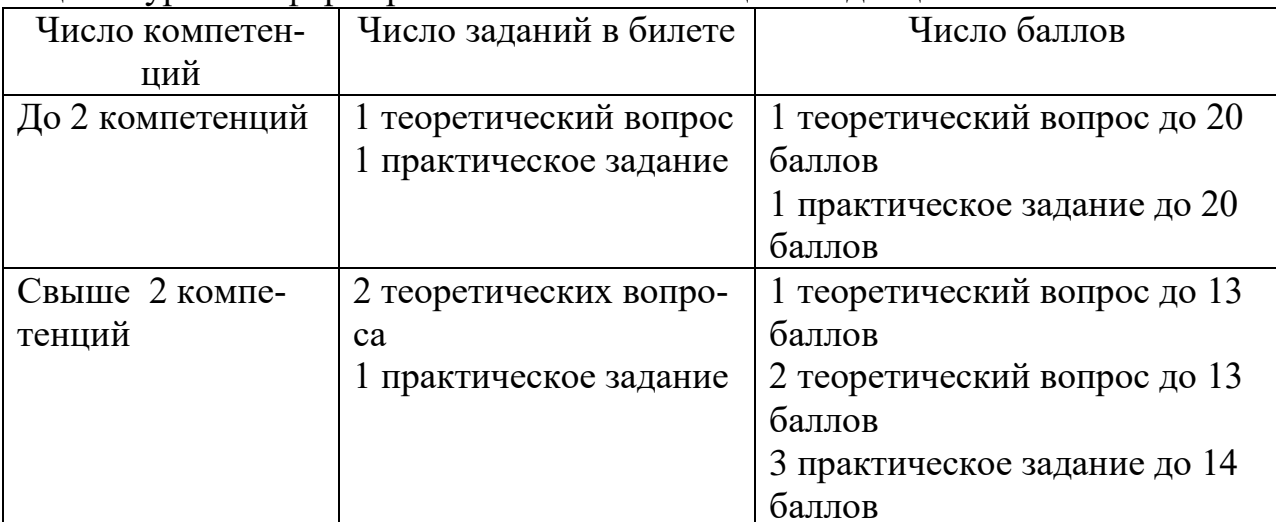

## **V. Перечень основной и дополнительной учебной литературы, необходимой для освоения дисциплины (или модуля)**

а) Основная литература

1. Голицына, О. Л. Базы данных : учебное пособие / О. Л. Голицына, Н. В. Максимов, И. И. Попов. — 4-е изд., перераб. и доп. — Москва : ФОРУМ : ИН-ФРА-М, 2020. — 400 с. — (Высшее образование: Бакалавриат). - ISBN 978-5- 00091-516-5. - Текст: электронный. - URL: <https://znanium.com/catalog/product/1053934>(дата обращения: 24.11.2020). – Режим доступа: по подписке.

2. Жуков, Р.А. Базы данных: учебно-методическое пособие по дисциплине «Базы данных» для направления подготовки 38.03.05 «Бизнесинформатика» (бакалавриат) : [16+] / Р.А. Жуков. – Москва ; Берлин : Директ-Медиа, 2019. – 177 с. : ил., схем., табл. – Режим доступа: по подписке. – URL: <https://biblioclub.ru/index.php?page=book&id=566814>(дата обращения: 24.11.2020). – Библиогр.: с. 165. – ISBN 978-5-4499-0225-2. – DOI 10.23681/566814. – Текст : электронный.

3. Сидорова, Н.П. Базы данных: практикум по проектированию реляционных баз данных : [16+] / Н.П. Сидорова ; Технологический университет, Институт техники и цифровых технологий, Факультет инфокоммуникационных систем и технологий. – Москва ; Берлин : Директ-Медиа, 2020. – 93 с. : ил. – Ре-жим доступа: по подписке. – URL: <https://biblioclub.ru/index.php?page=book&id=575080> (дата обращения: 24.11.2020). – Библиогр.: с. 85. – ISBN 978-5-4499-0799-8. – Текст : электронный.

б) Дополнительная литература

1. Управление данными в технических системах : конспект лекций / С.А. Темербаев, В.П. Довгун, И.Г. Важенина [и др.]. - Красноярск :Сиб. федер. ун-т, 2018. - 192 с. - ISBN 978-5-7638-3835-0. - Текст : электронный. - URL: <https://znanium.com/catalog/product/1032097>(дата обращения: 24.11.2020). – Режим доступа: по подписке.

2. Шустова, Л. И. Базы данных : учебник / Л. И. Шустова, О. В. Тараканов. — Москва : ИНФРА-М, 2019. — 304 с. — (Высшее образование: Бакалавриат). - ISBN 978-5-16-010485-0. - Текст : электронный. - URL: <https://znanium.com/catalog/product/1009760>(дата обращения: 24.11.2020). – Режим доступа: по подписке.

## **VI. Перечень ресурсов информационно-телекоммуникационной сети «Интернет», необходимых для освоения дисциплины (или модуля)**

1. Перечень доступных для ТвГУ информационных ресурсов:

Доступ к Научной электронной библиотеке eLIBRARY.RU;

 Доступ к информационно-правовой системе ФСО России "Эталонный банк данных правовой информации "Законодательство России";

- Доступ к справочно правовой системе "КонсультантПлюс";
- Коллекция электронных книг Оксфордско-Российского фонда;
- Доступ к Электронной библиотеке диссертаций РГБ;
- Доступ к базе данных ПОЛПРЕД;

 Доступ к ресурсам АРБИКОН (сводные каталоги российских библиотек и информационных центров);

 ДоступкбазамданныхВсемирногоБанка (The World Bank): World Development Indicators (WDI), Global Development Finance (GDF), Africa Development Indicators (ADI), Global Economic Monitor (GEM).

2. Имеется доступ к системам:

 Вопросы государственного и муниципального управления <http://ecsocman.hse.ru/>

 «Архив научных журналов» (создана Некоммерческим партнерством «Национальный электронно-информационный консорциум» (НП НЭИКОН)) [\(http://archive.neicon.ru/xmlui/\)](http://archive.neicon.ru/xmlui/)

- 3. ТвГУ имеет подписку на коллекцию из 331 российских журналов в полнотекстовом электронном виде, в том числе:
- Вопросы статистики
- Вопросы экономики
- Государство и право
- Деньги и кредит
- Известия Российской академии наук
- Теория и системы управления
- Маркетинг и маркетинговые исследования
- Мировая экономика и международные отношения
- Финансы и кредит.
- 4. В ТвГУ поступают журналы в бумажном виде:
- Вестник банка России 2011-2017
- Статистический бюллетень банка России 2010-2016
- Эффективное антикризисное управление 2010-2016.

## **VII. Методические указания для обучающихся по освоению дисциплины (или модуля)**

Организуя свою работу по освоению дисциплины, обучающиеся должны:

– использовать рекомендуемый режим и характер учебной работы по изучению дисциплины, по практическому применению изученного материала, по выполнению заданий в ходе текущего и промежуточного контроля, по использованию информационных технологий и др.;

– ознакомиться с методическими указаниями по дисциплине, перечнем учебно-методических изданий, рекомендуемых для подготовки к занятиям и выполнения самостоятельной работы, а также с методическими материалами на бумажных и/или электронных носителях, выпущенных кафедрой;

Самостоятельная работа студентов, предусмотренная учебным планом должна соответствовать более глубокому усвоению изучаемого курса, формировать навыки исследовательской работы и ориентировать студентов на умение применять теоретические знания на практике.

Методические указания для обучающихся по освоению дисциплины:

*1. Работа с источниками, указанными в разделе основной и дополнительной литературы.* В ходе изучения дисциплины обучающимся необходимо использовать: материалы, представленные преподавателем в ходе аудиторных занятий; законодательные и нормативно-правовые акты, регулирующие деятельность экономических агентов в исследуемой сфере; источники, указанные в разделе основной и дополнительной литературы и др.

*2. Самостоятельное изучение тем дисциплины.* В ходе самостоятельного изучения материала обучающиеся могут оформлять конспекты по изучаемой теме, которые повышают качество освоения материала, а также подготовиться к проведению промежуточной аттестации. Для наглядности и удобства запоминания материала рекомендуется активно использовать при конспектировании рисунки, схемы и таблицы.

*3. Подготовка к занятиям.* В ходе подготовки к занятиям обучающиеся должны следовать методическим рекомендациям преподавателя, учитывая что часть вопросов выносится на обсуждение на занятиях. Одной из основных форм текущего контроля подготовки обучающихся к занятиям является устный ответ, доклад, презентация, контрольное тестирование, выполнение ситуационных заданий и др.

*4. Подготовка к промежуточной аттестации.* При подготовке к промежуточной аттестации обучающиеся должны опираться на учебный материал, полученный в ходе занятий, а также на процесс самостоятельного изучения дисциплины. В ходе промежуточной аттестации оценивается степень сформированности компетенций, указанных в рабочей программе по дисциплине. При этом учитываются результаты самостоятельной работы и результаты текущего контроля.

*Требования к рейтинг-контролю обучения в ТвГУ*

Текущий контроль осуществляется в ходе учебного процесса и консультирования студентов, по результатам выполнения самостоятельной работы. Основными формами текущего контроля знаний являются:

 обсуждение вынесенных в планах семинарских занятий вопросов тем и контрольных вопросов;

 участие в дискуссиях по проблемным темам дисциплины и оценка качества проведенной работы;

 сдача философского глоссария по итогам курса и беседа по конспекту выбранной для самостоятельного ознакомлении книги философского плана.

Распределение максимальных баллов по видам работы в рамках рейтинговой системы:

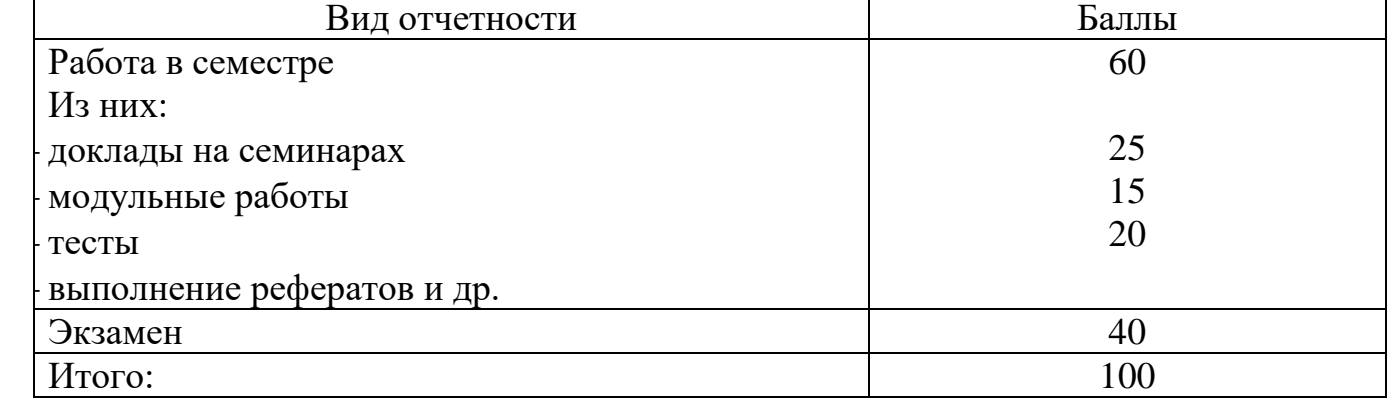

Оценка знаний по 100-балльной шкале в соответствии с рейтинговой системой ТвГУ согласно «Положения о рейтинговой системе обучения студентов ТвГУ», утвержденного ученым советом ТвГУ 31.05.2017 г.

## Тематика рефератов по дисииплине

- $1.$ Решение каких задач обеспечивают информационные системы?
- $\overline{2}$ . Какие свойства присущи информационной системе?
- $3.$ Какие результаты можно ожидать от внедрения информационных систем?
- $\overline{4}$ . Что составляет структуру ИС?

Что такое "информационное обеспечение" ИС? 5.

6. Какие недостатки характерны при обработке документов в организациях?

 $7.$ На решение каких задач направлено создание и использование информационной системы для организации?

8. Чему должны соответствовать структура и функциональное назначение **HC?** 

9. Как классифицируются информационные системы по признаку структурированности задач?

10. Расскажите о типовом наборе ИС в соответствии с направлениями деятельности организации.

 $11.$ Расскажите о функциях различных информационных систем.

12. Как классифицируются информационные системы в соответствии с обслуживаемым ими уровнем управления?

Расскажите об особенностях управленческих ИС. 13.

14. Расскажите об особенностях ИС поддержки принятия решений

15. Какие ИС предназначены для топ-менеджмента организаций?

16. Разработка информационно-логической модели реляционной базы данных.

17. Основные положения теории баз данных

18. Сферы применения баз данных. История развития автоматизированных систем обработки данных.

19. Реляционная модель данных и основные ее определения.

 $20<sub>1</sub>$ Целостность данных. Обеспечение целостности данных в системе управления базой данных MicrosoftAccess.

 $21.$ Система управления данными СУБД Access: Представление и общие понятия об автоматизированной системе создания, ведения и обработки баз данных.

Этапы проектирования баз данных. Универсальное отношение и проблемы 22. его использования.

23. Структурированный язык запросов (SQL) и средства манипулирования данными.

24. Архитектура корпоративных систем обработки данных.

25. Клиент-серверные системы.

26. Типы распределенных баз данных. Сравнение различных типов распределенных баз данных.

Шкала проверки рефератов:

Оригинальность текста составляет свыше 50%.

Привлечены наиболее известные работы по теме исследования- 5 баллов.

Отражение ключевых аспектов темы, но отдельные вопросы не раскрыты - 4 балла.

Эссе опирается на учебную литературу и/ или устаревшие издания - 3 балла.

 Фрагментарное отражение ключевых аспектов темы. Частичное соответствие содержания теме и плану эссе - 0 баллов.

*Примерные задания в рамках проведения текущего контроля*

# ЗАДАНИЕ 1. СОЗДАНИЕ ОДНОТАБЛИЧНОЙ БАЗЫ ДАННЫХ

Цель работы: Приобрести навыки и умения при работе с таблицами: создавать таблицы с помощью конструктора, задавать тип данных, задавать маску ввода для поля, использовать свойства поля, создавать ключи и индексы для полей таблицы, заполнять таблицы данными и создавать формы.

## ЗАДАНИЕ 2. ЗАПОЛНЕНИЕ БАЗЫ ДАННЫХ.

Создать таблицы-подстановки. Заполнить таблицы данными. Создать подстановочное поле. Ввести ограничения на данные в поле ID менеджера; эти данные не должны повторяться.

## ЗАДАНИЕ 3. ВВОД И ПРОСМОТР ДАННЫХ ПОСРЕДСТВОМ ФОР-МЫ.

Создать формы для ввода данных с последующей их модификацией. Создать главную форму «Заставка».

## ЗАДАНИЕ 4. СОЗДАНИЕ СХЕМЫ ДАННЫХ.

Разработать модель «Сущность-связь» по индивидуальному задания и предварительно определить структуру таблиц базы данных. Согласовать с преподавателем. Разработать структуру (схему данных) базовых таблиц (не менее трех) базы данных (смотри таблицу заданий к работе), удовлетворяющих требованиям целостности, непротиворечивости и неизбыточности. В таблицах в соответствии с типом данных, размещенных в каждом поле, определите наиболее подходящий тип для каждого поля. Создать структуры базовых таблиц и наполнить их содержимым, состоящим более чем из 15 записей. При создании структуры таблиц целесообразно задавать ключевые (уникальные) поля. Это поможет в дальнейшем для организации связей между таблицами.

## ЗАДАНИЕ 5. ФОРМИРОВАНИЕ ЗАПРОСОВ НА ВЫБОРКУ.

На основе таблицы «Менеджеры» создать простой запрос на выборку, в котором должны отображаться Табельный номер, ФИО менеджеров и их должность. Использовать фильтр для отображения некоторых данных, например, все менеджерыпо продажам. Создать запрос на выборку с параметром, в котором должны отображаться ФИО менеджеров, время работы и номера их отделов. Создать запрос с помощью построителя выражений.

*Шкала оценки заданий:*

 Ответ полностью соответствует условиям задания и обосновано – 5 баллов.

 Ответ в целом соответствует условиям задания, но отдельные аспекты на обоснованы – 4 балла.

 Ответ частично соответствует условиям задания, отдельные аспекты не обоснованы или имеются несущественные ошибки – 3 балла.

Ответ не соответствует условиям задания, отдельные аспекты не обоснованы или имеются существенные ошибки - 0 баллов.

## VIII. Перечень педагогических и информационных технологий, используемых при осуществлении образовательного процесса по дисциплине (или модулю), включая перечень программного обеспечения и информационных справочных систем (по необходимости)

Современный образовательный процесс предусматривает использование разнообразных образовательных технологий обучения в том числе, информационных и электронных технологий обучения, активных и интерактивных технологий, дистанционных, сетевых форм обучения и т.д.

Информационные и электронные технологии обучения – образовательные технологии, использующие специальные технические и электронные информационные средства (ПК, аудио, кино, видео, CD, DVD или flash-карты).

Образовательная технология - система, включающая в себя конкретное представление планируемых результатов обучения, формы обучения, порядка взаимодействия студента и преподавателя, методик и средств обучения, системы диагностики текущего состояния учебного процесса и степени обученности стулента.

При чтении лекций по всем темам активно используется компьютерная техника для демонстрации слайдов с помощью программного приложения MicrosoftPowerPoint. На семинарских и практических занятиях студенты представляют презентации, подготовленные с помощью программного приложения MicrosoftPowerPoint, подготовленные ими в часы самостоятельной работы.

Образовательные технологии, используемые при реализации различных видов учебной работы

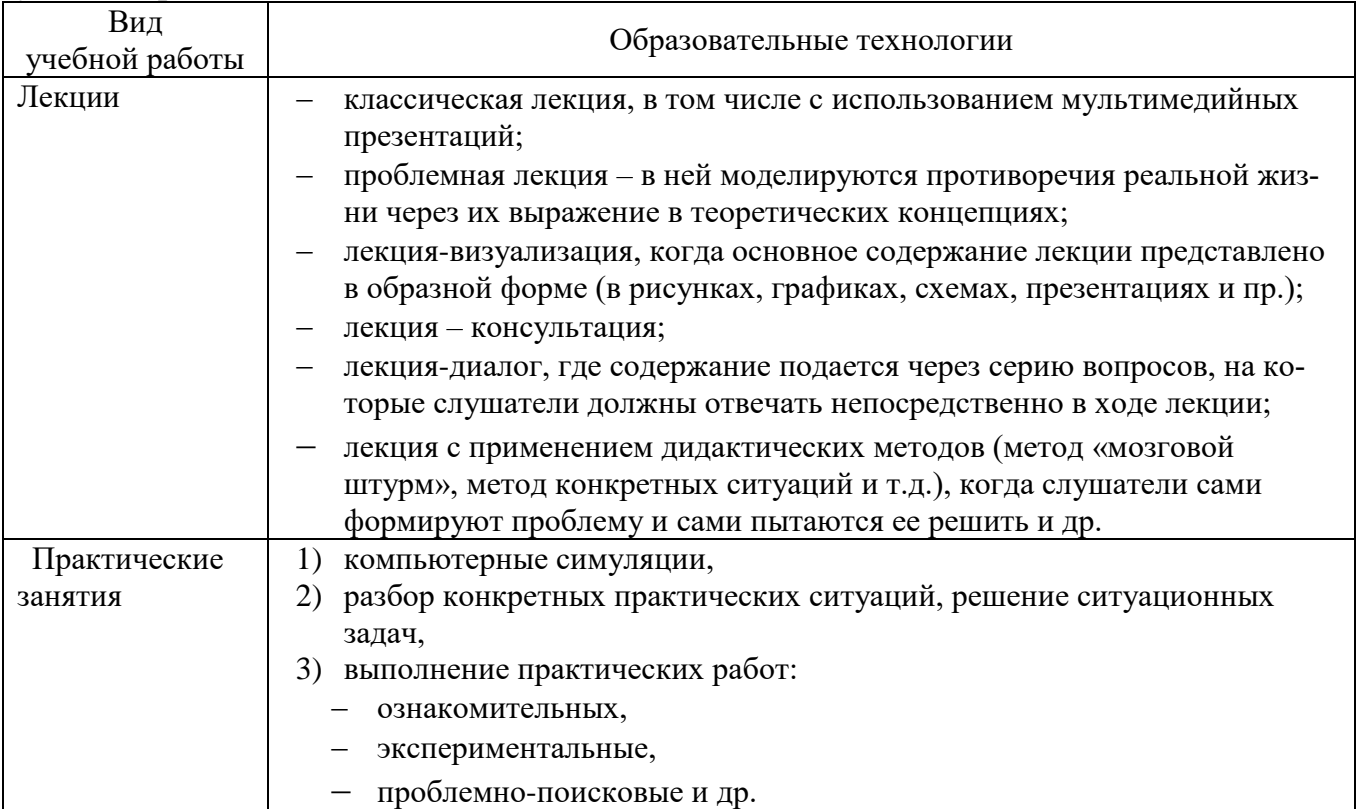

### Использование информационных технологий и активных методов обучения

Под инновационными методами в высшем профессиональном образовании подразумеваются методы, основанные на использовании современных достижений науки и информационных технологий в образовании. Они должны быть направлены на повышение качества подготовки специалистов путем развития у студентов творческих способностей и самостоятельности (методы проблемного и проективного обучения, исследовательские методы, тренингов формы, предусматривающие актуализацию творческого потенциала и самостоятельности студентов и др.).

Деятельные технологии включают в себя анализ производственных ситуаций, решение ситуационных задач, деловые игры, моделирование профессиональной деятельности в учебном процессе, контекстное обучение организацию профессионально-ориентированной учебно-исследовательской работ. Ведущая цель таких технологий - подготовка профессионала-специалиста, способного квалифицированно решать профессиональные задачи. Ориентация при разработке технологий направлена на формирование системы профессиональных практических умений, по отношению с которым учебная информация выступает инструментом, обеспечивающим возможность качественно выполнять профессиональную деятельность.

Создание электронных образовательных ресурсов в рамках самостоятельной работы студентов. Такой подход позволяет решить следующие проблемы:

повышение мотивации студентов к изучению специальных дисциплин, так как при создании ресурса студенты сталкиваются с необходимостью приобретения навыков работы с множеством прикладных программ;

- повышение качества изучения прикладных программ;
- расширение спектра самостоятельной учебной работы студентов;  $\equiv$
- получение готового продукта;
- познавательное исследование предметной области в целом;  $\equiv$
- воспитание полноправного члена информационного общества.

Создание студентами электронного обучающего мультимедийного ресурса значительно индивидуализируют учебный процесс, увеличивают скорость и качество усвоения учебного материала, существенно усиливают практическую направленность, в целом - повышают качество образования.

Метод инновационного обучения «один-одному». Данный метод является одним из методов индивидуализированного преподавания, для которого характерно взаимоотношения обучаемого с преподавателями на основе не только непосредственного контакта, но и посредством электронной почты. Данный метод целесообразно применять в рамках организации самостоятельной работы студентов.

Метод инновационного обучения на основе коммуникаций «многиемногим». Для данного метода характерно активное взаимодействие между всеми участниками учебного процесса. Интерактивные взаимодействия между самими студентами, между преподавателем и студентами является важным источником получения знаний посредством проведения: ситуационный анализ, «мозговая атака», «круглый стол», дискуссия и др.

Перечень программного обеспечения:

Google Chrome – бесплатно

Microsoft Office 365 pro plus - Акт приема-передачи № 369 от 21 июля 2017 Microsoft Windows 10 Enterprise - Акт приема-передачи № 369 от 21 июля 2017 Kaspersky Endpoint Security 10 для Windows – Акт на передачу прав №2129 от 25 октября 2016 г.

Google Chrome – бесплатно

Microsoft Office 365 pro plus - Акт приема-передачи № 369 от 21 июля 2017 Microsoft Windows 10 Enterprise - Акт приема-передачи № 369 от 21 июля 2017 Kaspersky Endpoint Security 10 для Windows – Акт на передачу прав №2129 от 25 октября 2016 г.

Google Chrome – бесплатно

Microsoft Office 365 pro plus - Акт приема-передачи № 369 от 21 июля 2017 Microsoft Windows 10 Enterprise - Акт приема-передачи № 369 от 21 июля 2017 Kaspersky Endpoint Security 10 для Windows – Акт на передачу прав №2129 от 25 октября 2016 г.

Google Chrome – бесплатно

Microsoft Office 365 pro plus - Акт приема-передачи № 369 от 21 июля 2017 Microsoft Windows 10 Enterprise - Акт приема-передачи № 369 от 21 июля 2017 Kaspersky Endpoint Security 10 для Windows – Акт на передачу прав №2129 от 25 октября 2016 г.

Google Chrome – бесплатно

Microsoft Office 365 pro plus - Акт приема-передачи № 369 от 21 июля 2017 Microsoft Windows 10 Enterprise - Акт приема-передачи № 369 от 21 июля 2017 Kaspersky Endpoint Security 10 для Windows – Акт на передачу прав №2129 от 25 октября 2016 г.

Google Chrome – бесплатно

Microsoft Office 365 pro plus - Акт приема-передачи № 369 от 21 июля 2017 Microsoft Windows 10 Enterprise - Акт приема-передачи № 369 от 21 июля 2017 Kaspersky Endpoint Security 10 для Windows – Акт на передачу прав №2129 от 25 октября 2016 г.

Google Chrome – бесплатно

Microsoft Office 365 pro plus - Акт приема-передачи № 369 от 21 июля 2017 Microsoft Windows 10 Enterprise - Акт приема-передачи № 369 от 21 июля 2017 Kaspersky Endpoint Security 10 для Windows – Акт на передачу прав №2129 от 25 октября 2016 г.

## **IX. Материально-техническая база, необходимая для осуществления образовательного процесса по дисциплине (или модулю)**

Материально-техническая база необходимая и применяемая для осуществления образовательного процесса и программное обеспечение по дисциплине включает (в соответствии с паспортом аудитории):

 специальные помещения (аудитории), укомплектованные специализированной мебелью и техническими средствами обучения, служащими для представления учебной информации в аудитории;

мультимедийное оборудование (ноутбук, экран и проектор);

# ПК для работы студентов в компьютерном классе с выходом в Интернет.

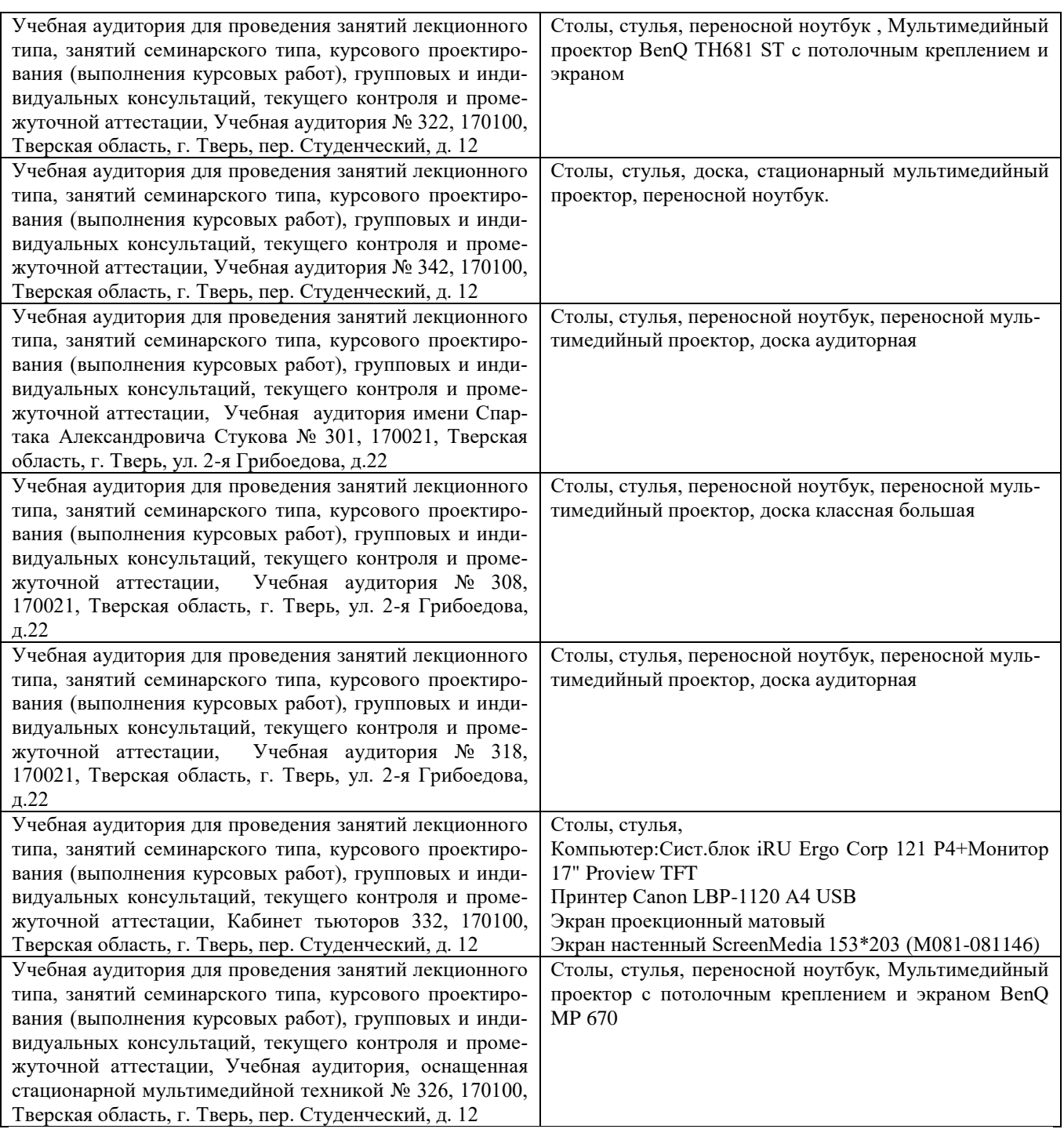

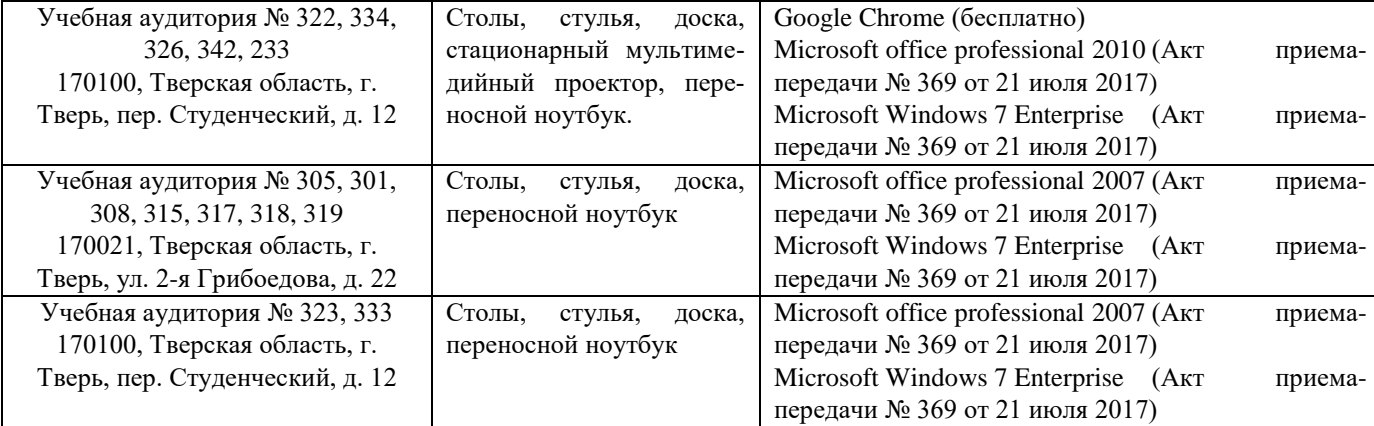

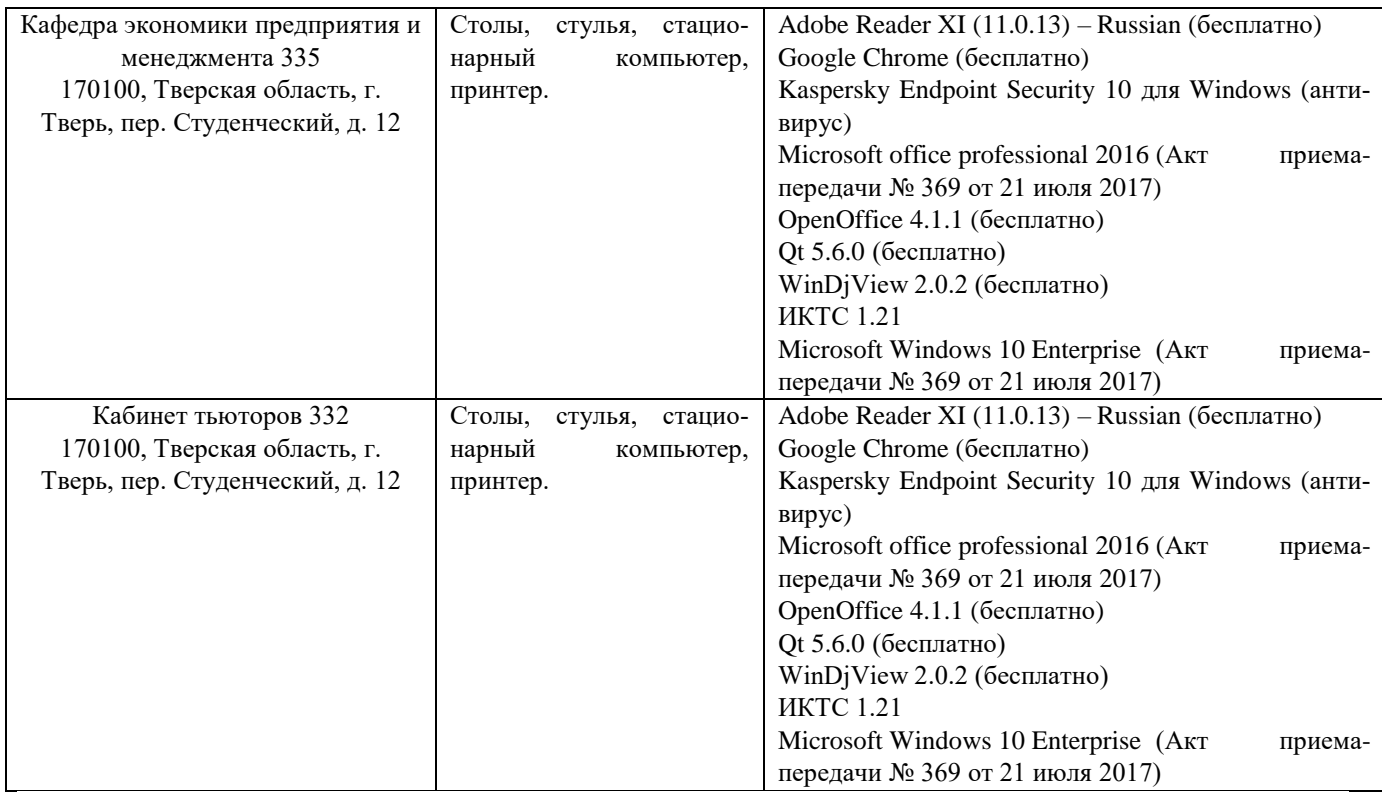

# **Х. Сведения об обновлении рабочей программы дисциплины (или модуля)**

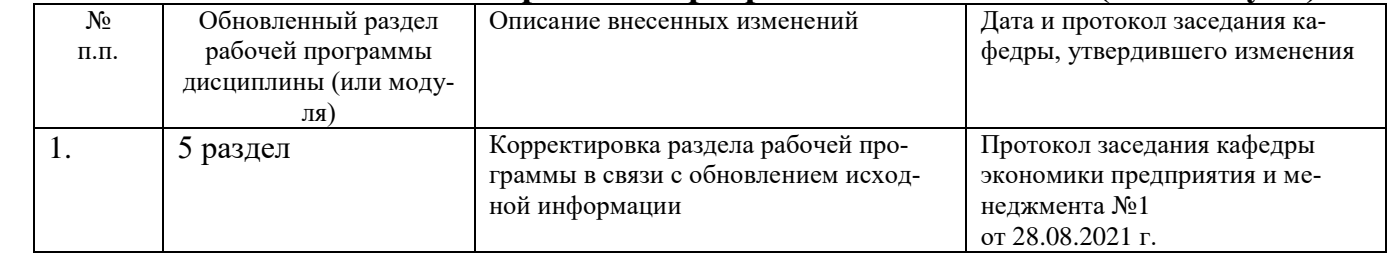